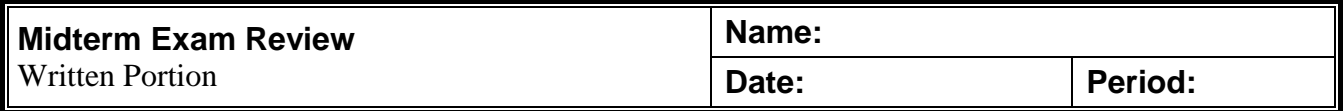

## **Read directions carefully.**

**Use the screenshot at the right to complete the questions on this page.**

- 1. Which of the following are not Vector3 objects? (choose all that apply)
	- **Q** Position
	- $\Box$  TimeMultiplier
	- **Q** Rotation
	- $\Box$  Radius
	- $\Box$  Scale
	- □ HourHand

\_\_\_\_\_\_\_\_\_\_\_\_\_\_\_\_\_\_\_\_\_\_

- $\Box$  Prefab
- 2. Name one variable that could be of type *float*:
- 3. How many scripts are attached to the Clock?
	- $\Omega$  0
	- $\overline{O}1$
	- $\overline{Q}$  2
	- $\overline{O}$  3
	- $\overline{O}$  4

4. Which variable will most likely cause an exception or error?

- 5. Which of these best describes the clock based on the screenshot?
	- $\overline{O}$  The clock is longer than normal
	- $\bigcirc$  The clock is upside down
	- $\overline{O}$  The clock is centered at the origin
	- $\overline{O}$  The clock is taller than normal
- 6. Which of these must be a public variable?
	- HourHand
	- **O** TimeMultiplier

\_\_\_\_\_\_\_\_\_\_\_\_\_\_\_\_\_\_\_\_\_\_

- Q Radius
- $\overline{O}$  Prefab
- All of the above
- None of the above

Tim Helland - 1/18/2019

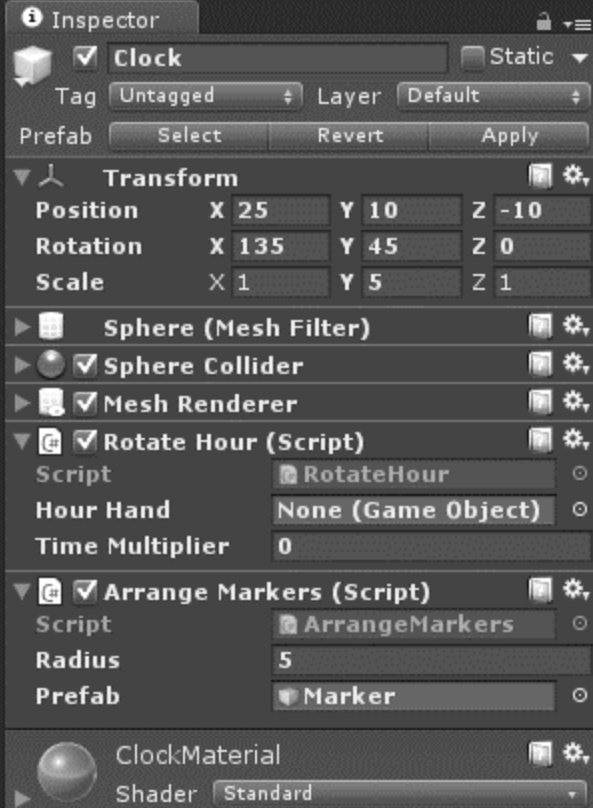

- 7. Which of these are NOT member functions of a MonoBehaviour script?
	- $\Box$  Start()  $\Box$  Update()  $\Box$  Repeat()  $\Box$  FixedUpdate()
- 8. Fill in the blank so the code can compile.

```
int counter = 0;
  = counter +1;
```
9. What is the position of the current object after this code runs?

```
Vector3 current location = new Vector3(10, -3, 5);
Vector3 thrust = new Vector3(1, 0, 1);
this.transform.position = current_location + thrust;
(\underline{\hspace{1cm}},\underline{\hspace{1cm}},\underline{\hspace{1cm}})
```
10. Which of the following lines must be present in the script QuizBehavior based on this screenshot?

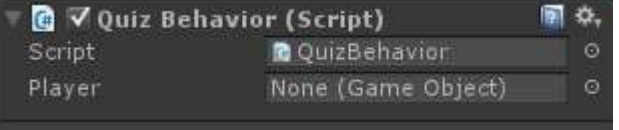

- $\overline{O}$  private int Player
- public GameObject Player;
- O private GameObject Player;
- $\overline{Q}$  public int Player;
- 11. Which axis represents Up and Down in the Unity scene?
	- $QX$
	- $QY$
	- $QZ$
- 12. If you receive the following error in the Unity editor, what is the most likely cause?<br>
The Unity Poussigned Reference Exception:<br>
You probably
	- - $\overline{Q}$  You have a private variable that should be changed to public
		- You didn't drag-and-drop an object into a public script variable
		- You didn't add an object into your scene
		- An object in your scene doesn't have a name
- 13. A class name should start with a(n):
	- Q Number
	- Lower-case letter
	- **O** Upper-case letter
	- Q Underscore

14. In order to see a variable in the Unity Editor, you will need to make it \_\_\_\_\_\_\_\_\_.

15. Methods in a class will be \_\_\_\_\_\_\_\_\_\_ (public/private/static/protected) unless specified.

16. Use the \_\_\_\_\_\_\_\_ keyword to allocate memory for an instance of a created object

- **O** mem
- Q alloc
- $\overline{O}$  new
- $\Omega$  instantiate

17. List two pairs of symbols that are always used in pairs in a  $C#$  script.  $\frac{1}{\sqrt{1-\frac{1}{\sqrt{1-\frac{1}{\sqrt{1-\frac{1}{\sqrt{1-\frac{1}{\sqrt{1-\frac{1}{\sqrt{1-\frac{1}{\sqrt{1-\frac{1}{\sqrt{1-\frac{1}{\sqrt{1-\frac{1}{\sqrt{1-\frac{1}{\sqrt{1-\frac{1}{\sqrt{1-\frac{1}{\sqrt{1-\frac{1}{\sqrt{1-\frac{1}{\sqrt{1-\frac{1}{\sqrt$ 

18. The \_\_\_\_\_\_\_( ) method in a Unity script will run only once.

19. Write a compilable line of C# code to move the parent GameObject to the origin (0, 0, 0).

20. What is the exact output of the following code?

```
int a = 2;
int b = 3;
float c = a / b;
Console.WriteLine("result: " + c.ToString());
```
Fill in as many boxes as needed:

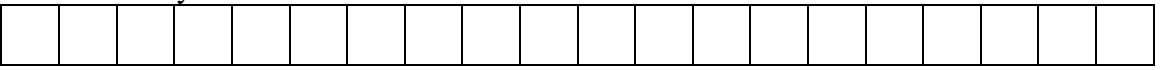

 $\frac{1}{\sqrt{2}}$  ,  $\frac{1}{\sqrt{2}}$  ,  $\frac{1}{\sqrt{2}}$  ,  $\frac{1}{\sqrt{2}}$  ,  $\frac{1}{\sqrt{2}}$  ,  $\frac{1}{\sqrt{2}}$  ,  $\frac{1}{\sqrt{2}}$  ,  $\frac{1}{\sqrt{2}}$  ,  $\frac{1}{\sqrt{2}}$  ,  $\frac{1}{\sqrt{2}}$  ,  $\frac{1}{\sqrt{2}}$  ,  $\frac{1}{\sqrt{2}}$  ,  $\frac{1}{\sqrt{2}}$  ,  $\frac{1}{\sqrt{2}}$  ,  $\frac{1}{\sqrt{2}}$ 

## 21. What is the exact output of the following code?

```
for(int i = 1; i <= 5; i++) {
     Console.Write(i);
}
```
Fill in as many boxes as needed:

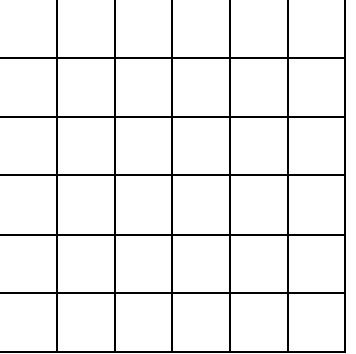

22. Identify whether each coordinate system is left- or right-handed.

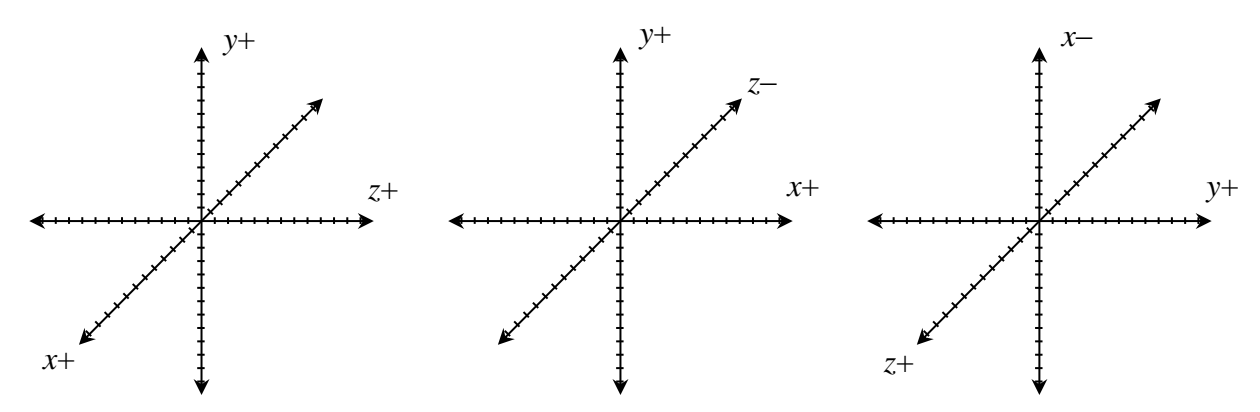

23. Which of the following lines of code are automatically included in a new MonoBehavior script? (choose all that apply)

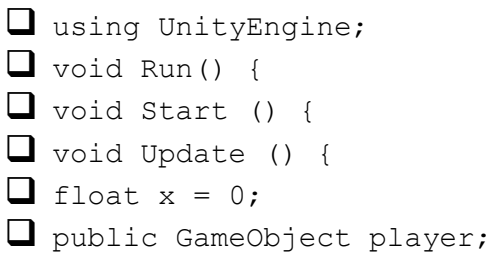

24. Display the following numbers in the Unity console: 5, 10, 15, 20, … , 95, 100

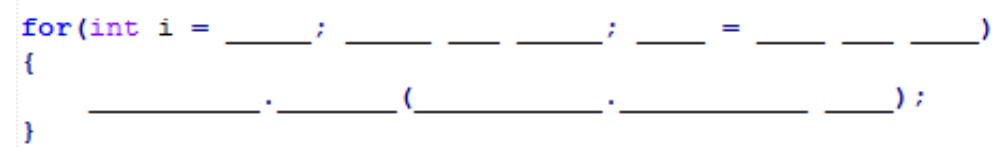

25. How many lines of text will be displayed? for(int i = 3; i < 9; i = i + 2) { Debug.Log("The line above is a lie."); }

26. Give an example of a number that could not be stored in either a float or int variable type.

27. The wariable type can only store two possible values.

28. Give an example of a class name written using Camel-Casing: \_\_\_\_\_\_\_\_\_\_\_\_\_\_\_\_\_\_\_\_\_\_\_\_\_\_\_

- 29. Mark all that apply to a Rigidbody:
	- Always reacts to gravity
	- $\Box$  Can be forced to stay in one position
	- $\Box$  Has a mass
	- $\Box$  Is always a kinetic object
	- $\Box$  Can mimic the effects of air resistance or friction
	- $\Box$  Must be present for a Spring Joint to function
- 30. Which joint type is most similar to gluing two things together?
- Q Axle
- Q Fixed
- **Q** Hinge
- **O** Spring

31. Which joint type can be used to simulate an electric motor?

- $Q$  Axle
- Q Fixed
- **O** Hinge
- **O** Spring

## **True or False**

- 32. T F A .blend file can be dropped into an asset folder with a mouse.
- 33.  $T$  F Unity will always position new objects added to the scene at  $(0, 0, 0)$ .
- 34. T F You can reposition an object in the scene using a mouse.
- 35. T F Changes you make to properties while you are playing the game will be saved.
- 36. T F A new Unity scene always includes 2 cameras and 3 directional lights.
- 37. T F Every GameObject is also a Rigidbody.
- 38. T F An object using a HingeJoint will always be a Rigidbody.
- 39. T F Materials can be dragged from the assets folder onto a GameObject in the scene.
- 40. T F Camel-Casing means to begin each word with a letter or symbol derived from Arabic.

## **Write the coordinates of the given point. Note that the system is not always in the same orientation.**

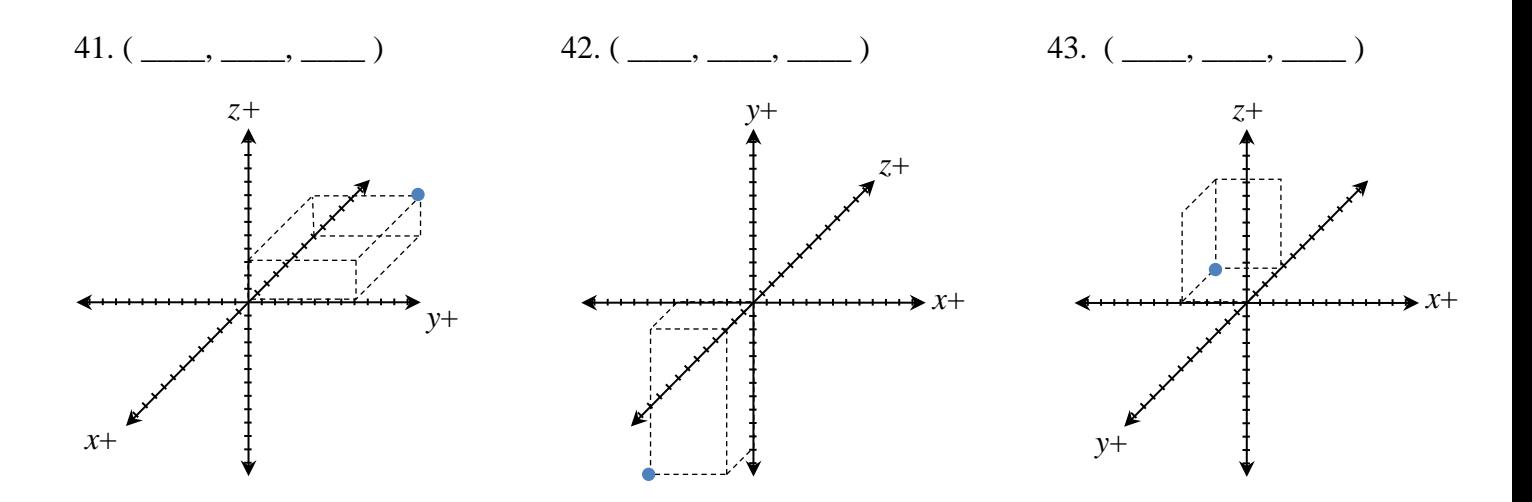